## INTERVISTE QUALITATIVE ED ANALISI COMPUTER-ASSISTITA di Roberto Cipriani (Università Roma Tre)

### *Premessa*

Ormai da qualche tempo si sono resi disponibili dei programmi informatici che rappresentano un utile supporto per l'analisi qualitativa dei contenuti delle interviste. Alcuni di essi sono peculiarmente "dedicati" a specifiche teorie. Nel caso della *Grounded Theory* di Glaser e Strauss (2009) è in particolare il *software* australiano denominato *NVivo*, giunto alla sua ottava *release*, a costituire uno strumento affidabile e relativamente agevole da gestire (lo stesso si può dire invero anche di *Atlas-ti*, particolarmente diffuso in Europa proprio in quanto di origine tedesca). Va subito osservato che invece di abolire del tutto ogni ipotesi di lavoro, come vorrebbero Glaser e Strauss, sarebbe preferibile piuttosto avere dei riferimenti-guida per orientare la ricerca, facendo ricorso per esempio ai *sensitizing concepts* suggeriti da Herbert Blumer (1954) al fine di organizzare i dati. In tal modo si recupera un'impostazione metodologica più accorta e tendenzialmente più adatta a predisporre un'eventuale costruzione della teoria quale precipitato ultimo dell'indagine sociologica e non più come presupposto iniziale.

## *Un esempio di ricerca qualitativa con interviste biografiche*

In occasione del Giubileo dell'anno 2000 celebrato a Roma dalla Chiesa cattolica è stata condotta una vasta indagine sia quantitativa (Cipolla, Cipriani 2002) che qualitativa (Cipriani 2003). Rispettivamente sono stati somministrati 1023 questionari e sono state registrate 96 interviste qualitative a carattere autobiografico. Queste ultime sono state definite come "percorsi di vita" in quanto non sono da considerare delle vere e proprie storie di vita ma appena come narrazioni biografiche parziali, in linea di massima orientate a trattare specificamente del tema giubilare, dunque come tracciati, percorsi appunto, di tipo esistenziale.

Le 96 interviste o percorsi sono il risultato di un campionamento non perfettamente rispettato (un inconveniente non raro nel lavoro empirico e dunque verosimile perché ricorrente). All'inizio dell'indagine si era pensato di svolgere i colloqui con i pellegrini e le pellegrine secondo una diversificazione linguistica di base che tenesse conto delle diverse provenienze geografiche. Alla fine la differenza fra campione teorico e campione reale è risultata dall'incremento di una unità per le interviste in lingua giapponese e dal decremento di cinque unità per la lingua portoghese (in particolare si è perso l'apporto dei giubilanti provenienti dal Portogallo, ma per ragioni dovute alla mancata consegna dei protocolli di ricerca da parte di uno dei ricercatori, che per ragioni personali non ha portato a termine il compito assegnatogli). Ecco dunque il piano di campionamento dell'indagine qualitativa:

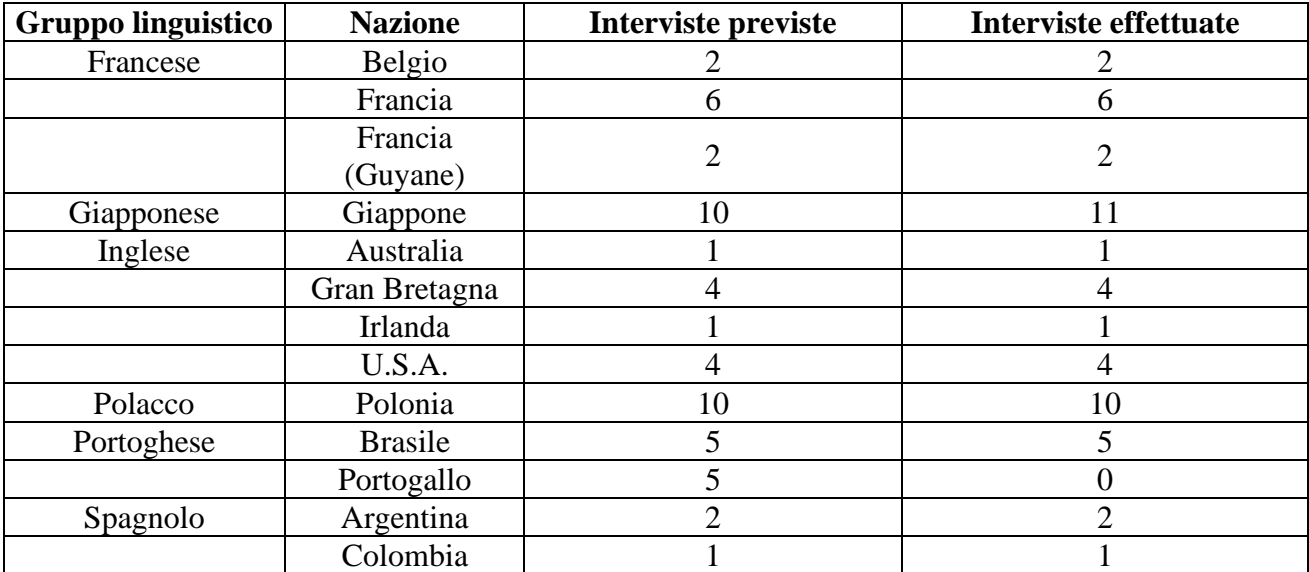

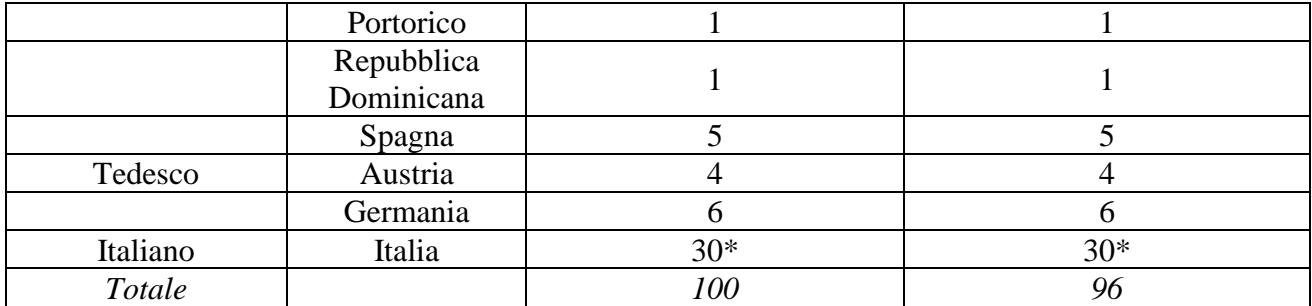

**\*** 10 interviste per ognuna delle tre grandi aree geografiche italiane: Nord, Centro, Sud e Isole

In modo distinto per le interviste effettuate a soggetti di lingua italiana rispetto ad altre persone di lingua straniera, i ricercatori sul campo erano tenuti a compilare delle schede riassuntive a carattere informativo sulle caratteristiche degli intervistati (genere, età, area geografica di provenienza e luogo di alloggio o viaggiatori giornalieri, *daytrippers*, senza luogo di alloggio) secondo i due modelli che seguono:

# **Gruppo di ricerca** *Giubileo 2000*

**Totale storie di vita: 10**

# **Is** *Storie di vita*

### Interviste a italiani

# **Scheda personale dell'intervistatore**

Nome e cognome dell'/della intervistatore/trice…………………………….…………………………………………….

### **Scadenze:**

31 maggio: consegna prime 5 storie

27 giugno: consegna finale

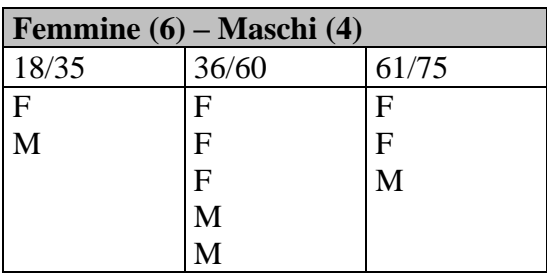

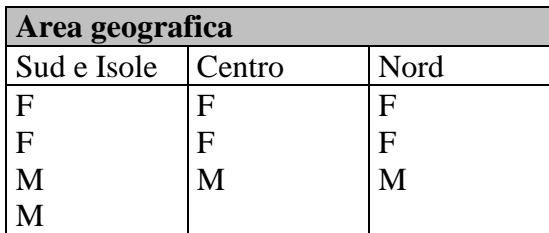

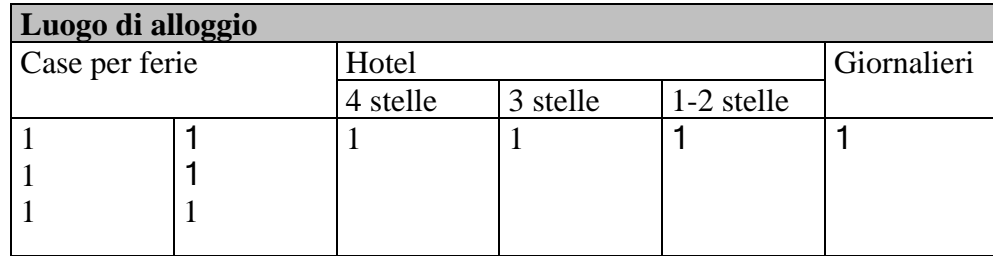

# **Gruppo di ricerca** *Giubileo 2000*

# **Ss** *Storie di vita* Interviste a stranieri

# **Scheda personale dell'intervistatore**

Nome e cognome dell'/della intervistatore/trice………………….………………………………………………………. Intervista in lingua……………………………….

## **Scadenze:**

31 maggio: consegna prime 5 storie 27 giugno: consegna finale

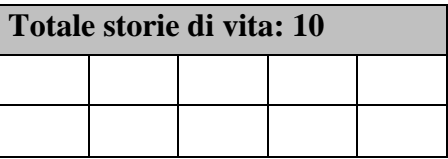

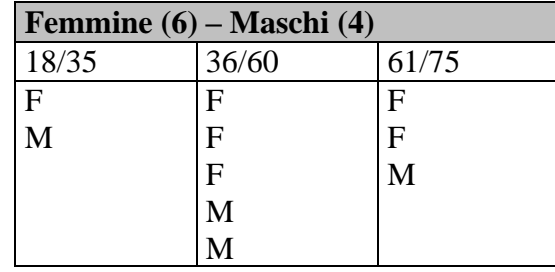

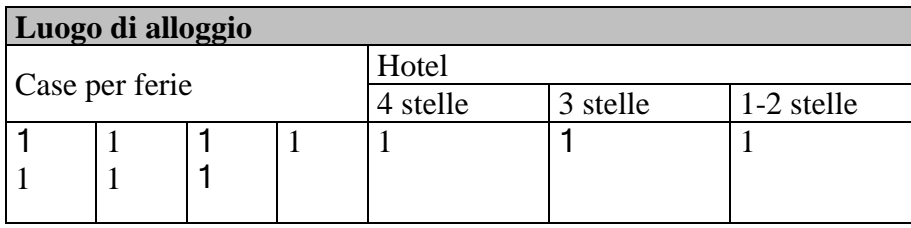

Agli intervistatori ed alle intervistatrici sono state fornite indicazioni omogenee, utili ad una buona conduzione del lavoro empirico sul campo e della successiva fase di trascrizione ed elaborazione. Il pro-memoria utilizzato dai ricercatori era molto dettagliato e puntuale e prevedeva in primo luogo la compilazione del questionario a carattere quantitativo e successivamente lo svolgimento dell'intervista qualitativa a carattere biografico:

## Come raccogliere le storie di vita

1 - Chiedere alla persona da intervistare se è disponibile anche ad un'intervista con questionario. In caso positivo si compila dapprima il questionario.

2 - Far sapere in anticipo che l'intervista di storia di vita dura circa mezz'ora e chiedere se disturba la presenza di un registratore (che aiuta a ricordare meglio quanto è stato detto, affinché rimanga come documento storico del Giubileo).

3 - Evitare, per quanto possibile, di fare domande ma lasciare parlare la persona intervistata perché si esprima in modo spontaneo e senza lasciarsi guidare da altri.

4 - Se la persona intervistata tace a lungo, intervenire con qualche frase neutra, di aiuto, come ad esempio: "continui pure a parlare", "mi interessa quello che sta dicendo", "mi parli ancora di sé, della sua vita, della sua famiglia, dell'educazione ricevuta, delle persone che frequenta, di quello che le piace e di quello che non le piace", "mi parli di questo viaggio a Roma", "mi racconti la sua esperienza del Giubileo", "mi dica se è soddisfatta della sua vita", "mi descriva gli episodi più importanti della sua esistenza". Al di fuori di queste domande si prega vivamente di non fare interventi di altro genere che potrebbero condizionare la libertà di espressione della persona intervistata.

5 - Trascrivere l'intervista il più presto possibile, magari entro 24 ore dal suo svolgimento, per ricordarne il maggior numero di dettagli.

6 - Procedere alla trascrizione direttamente su computer ed in italiano (anche per le interviste in altre lingue).

7 - Per la trascrizione delle storie di vita si procede come segue: a) ascoltare brevemente l'inizio della registrazione; b) arrestare con il tasto *stop* lo scorrimento del nastro; c) trascrivere ciò che si è inteso dalla registrazione, lasciando alla fine un po' di spazio in bianco; d) riprendere l'ascolto con il tasto *play*; e) dopo un po', interrompere ancora una volta l'ascolto; f) procedere alla trascrizione del nuovo passaggio, lasciando ancora dello spazio libero al termine; g) procedere allo stesso modo sino alla fine della registrazione effettuata; h) ricominciare dal punto iniziale ma anticipando o posticipando l'arresto del nastro in modo da non capitare con lo *stop* negli stessi punti della prima trascrizione; h) riempire gli spazi lasciati vuoti in precedenza in corrispondenza degli arresti; i) controllare alla fine, mediante un ascolto ulteriore, la correttezza della trascrizione effettuata. Avvertenza: per non rovinare il registratore, è meglio evitare di tornare spesso indietro con il nastro per cercare di comprendere qualche parola eventualmente sfuggita alla trascrizione.

8 - Trascritto il testo dalla lingua straniera a quella italiana, si consigliano vivamente i ricercatori di madre lingua non italiana di voler verificare la correttezza del testo italiano con l'aiuto di qualche collega di madre lingua italiana. Se però nel testo originario in lingua straniera vi sono errori, incertezze, difficoltà, si farà il possibile per darne conto anche in lingua italiana. Ad esempio, anche per espressioni tipiche di dubbio, perplessità, timore, si può ricorrere a locuzioni italiane come "ehm", "mah", "beh" oppure "be'" (queste ultime, però, possono avere un significato conclusivo o concessivo o interrogativo o dubitativo o altro ancora, per cui è bene consultarsi con chi conosce in modo più approfondito l'uso della lingua italiana).

9 - Qualunque sia la durata della pausa nel corso del racconto autobiografico della persona intervistata vanno sempre messi tre puntini di sospensione, cioè: …

10 - Per le storie di vita in lingua straniera, al termine della trascrizione si consiglia vivamente di riascoltare la registrazione e di seguire nel contempo il testo trascritto in italiano per verificarne l'esatta corrispondenza, senza fraintendimenti ed ambiguità. In caso di dubbio su qualche frase o passaggio si prega di indicarlo fra le note conclusive.

11 - Ogni parola, ogni aggettivo, ogni nome, ogni particolare, ogni elemento di qualunque natura può avere una grande importanza per lo svolgimento ed il buon esito scientifico della ricerca. Pertanto occorre porre molta attenzione in ogni momento della trascrizione. Una cattiva interpretazione del testo può essere fuorviante ed impedire un corretto uso della metodologia di analisi.

12 - Alla fine del testo trascritto, chi ha effettuato l'intervista deve aggiungere le sue osservazioni dettagliate su tutto quello che gli sembra importante in merito alla storia di vita trascritta.

Una volta trascritte le interviste ed immesse nel *software* di elaborazione *NVivo*, secondo le specifiche istruzioni del programma, si procede ad individuare un congruo numero di concetti sensibilizzanti che serviranno a proseguire con l'interpretazione dei dati. Nel caso della ricerca sul Giubileo del 2000 sono stati individuati un certo numero di elementi, esattamente 91, ma in un

primo momento ne erano stati proposti 150, ridotti poi ad una cinquantina ed alla fine aumentati sino al numero definitivo preso in considerazione:

- 1. a piedi
- 2. altre religioni
- 3. altri
- 4. amicizia
- 5. amore
- 6. anima
- 7. anziano
- 8. appartenenza
- 9. aspettative
- 10. Chiesa
- 11. chiesa
- 12. comunità
- 13. conforto
- 14. conversione
- 15. credenza
- 16. critiche alla Chiesa
- 17. desiderio
- 18. devozione
- 19. Dio
- 20. disagi
- 21. donna
- 22. dono
- 23. doveri
- 24. educazione
- 25. emozione
- 26. età
- 27. famiglia d'origine
- 28. famiglia di procreazione
- 29. figlia/o
- 30. Gesù Cristo
- 31. giovani
- 32. Giubileo
- 33. grazia
- 34. impegno
- 35. indulgenza
- 36. internet
- 37. lavoro
- 38. Madonna
- 39. madre
- 40. malattia
- 41. male
- 42. mass media
- 43. mercato
- 44. messaggio
- 45. miracoli
- 46. modernizzazione
- 47. morte
- 48. motivazioni
- 49. movimenti religiosi
- 50. organizzazione
- 51. padre
- 52. padre Pio
- 53. papa
- 54. patria
- 55. peccato
- 56. pellegrinaggio
- 57. perdono
- 58. politica
- 59. porta santa
- 60. potere
- 61. povertà
- 62. pratica
- 63. preghiera
- 64. preparazione
- 65. regole
- 66. religiosità
- 67. Roma
- 68. ringraziamento
- 69. rito
- 70. ruolo
- 71. san Francesco
- 72. scuola
- 73. simbolo
- 74. società
- 75. soldi
- 76. solidarietà
- 77. solitudine
- 78. speranza
- 79. Spirito Santo
- 80. spiritualità
- 81. status
- 82. tempo
- 83. testimonianza
- 84. Terrasanta
- 85. tradizione
- 86. valori
- 87. Vangelo
- 88. Vaticano
- 89. viaggio
- 90. vita
- 91. volontariato

Per evitare che un simile elenco di concetti risultasse poi inapplicabile o scarsamente presente nei testi trascritti si è ritenuto opportuno verificarne la presenza in un primo pacchetto di 10 interviste. Il risultato di tale verifica è stato abbastanza positivo come appare già evidente anche da quasi la metà degli elementi proposti (la crocetta indica che il concetto sensibilizzante si ritrova almeno una volta nel corso della singola intervista):

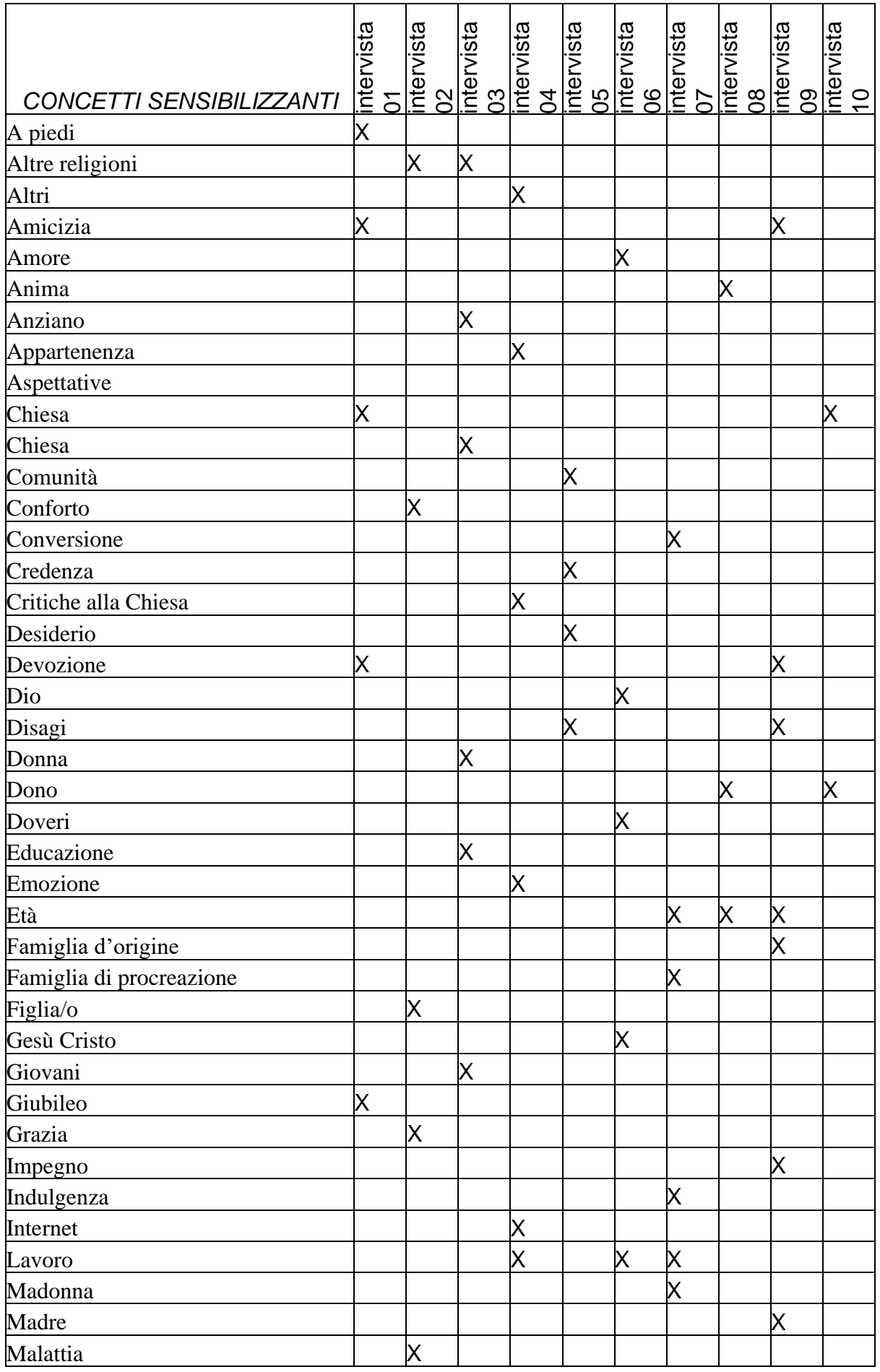

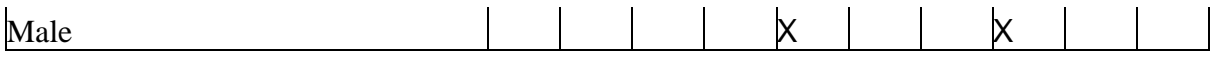

Al fine di rendere meno problematico il lavoro di etichettamento relativo ai diversi segmenti di testo si è anche fornito un dizionario di riferimento cui gli analisti-ricercatori hanno fatto ricorso per sciogliere i loro eventuali dubbi e disambiguare i termini usati dagli intervistati e poi ripresi ai fini dell'interpretazione finale. A titolo esemplificativo, il dizionario predisposto è il seguente, limitato ad alcuni dei primi concetti sensibilizzanti messi in ordine alfabetico:

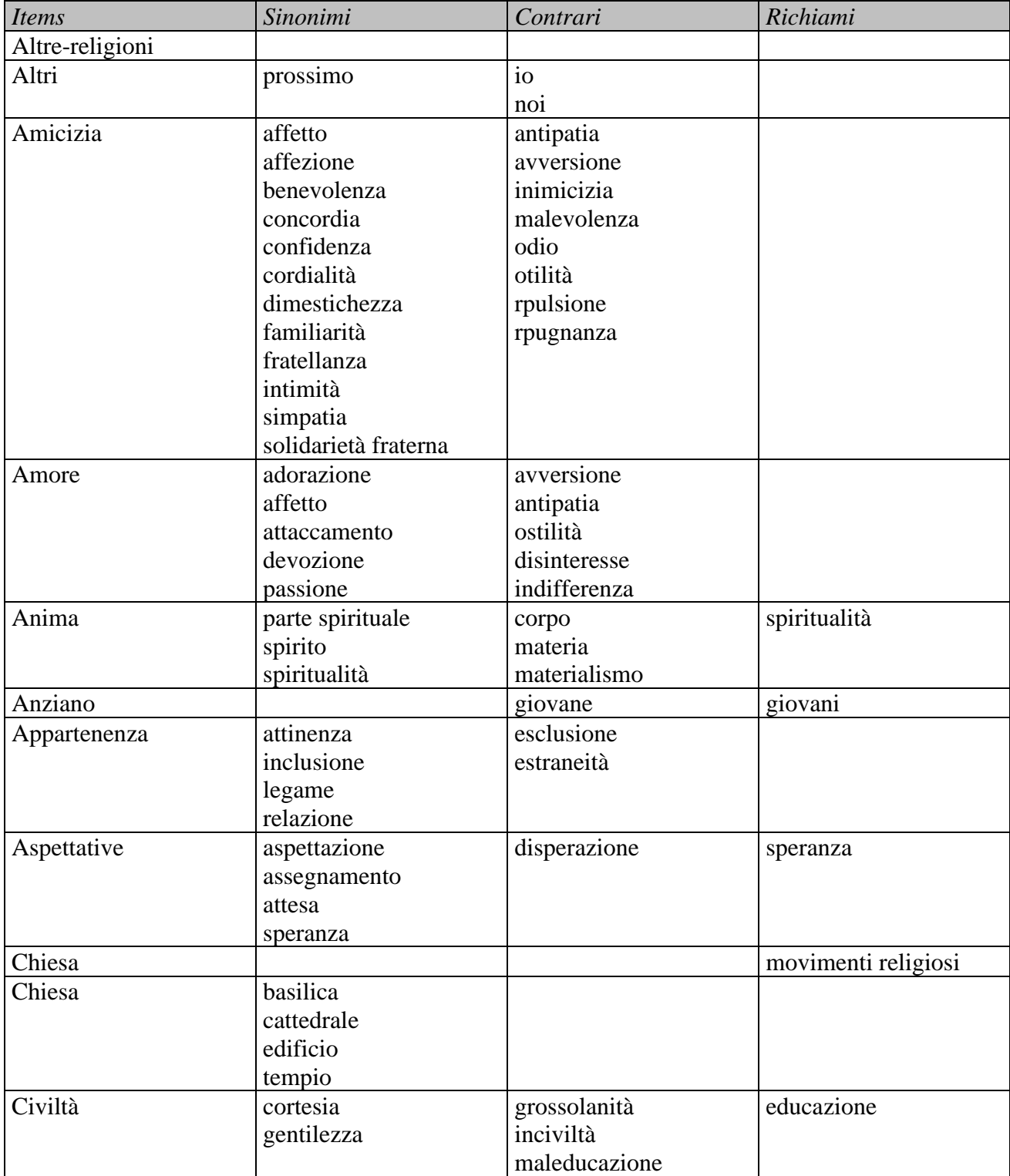

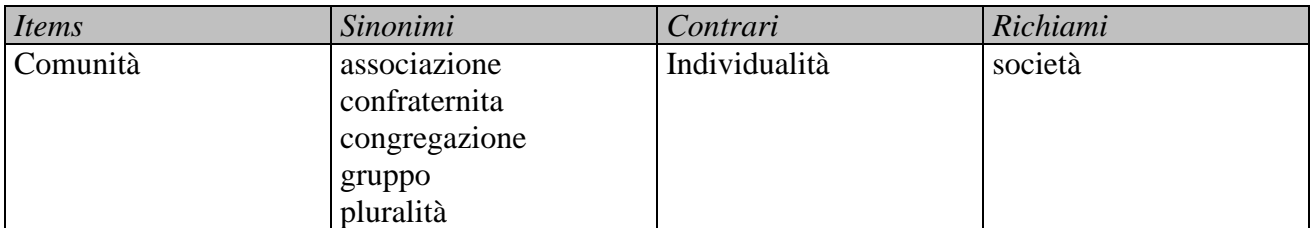

Avendo a disposizione la lista dei concetti sensibilizzanti ed il dizionario di riferimento, i ricercatori sono poi passati alla fase più delicata, quella dell'associazione fra brani delle interviste e concetti sensibilizzanti ovvero *nodi*:

Come evidenziare gli *items* di analisi?

Di seguito vengono descritte le modalità da seguire per associare parti di testo agli *items* di analisi che verranno indicati.

Una volta individuata la porzione di testo da associare all'*item* inserire all'inizio della porzione stessa, senza andare a capo, l'etichetta dell'*item* preceduta dal simbolo asterisco (\*) e seguita da "-inizio", il tutto racchiuso tra parentesi, utilizzando la modalità seguente:

… (\*item-inizio)…

Analogamente alla fine della porzione di testo associato all'*item* inserire l'etichetta dell'*item* utilizzando la modalità seguente:

… (\*item-fine)…

Questa modalità di codifica consente di associare più *items* alla stessa porzione di testo nel modo seguente:

… (\*item1-inizio)… (\*item2-inizio)… (\*item2-fine)… (\*item1-fine)…

Naturalmente gli *items* non necessariamente iniziano e finiscono nello stesso punto del testo. D.: Se dovessi raccontarmi una giornata tipo della tua famiglia…

R.: Ah si, (\*padre-inizio) mio padre lavorava molto, tornava tardi, stanco, spesso incazzato! tornava... stava molto a lavoro... quindi era tutto sommato abbastanza assente no... e... giusto la domenica così ci portava a spasso. Quindi non era proprio completamente... (\*padre-fine) (\*madre-inizio) mia madre era casalinga e ci seguiva pure troppo, passo passo, proprio passo passo.(\*madre-fine)

D.: A scuola elementare?

R.: (\*scuola-inizio) A scuola elementare sono andata dalle suore, poi mi sono incavolata, (\*figure religiose-inizio) ho detto basta le suore non le voglio più vedere (\*figure religiose-fine), voglio andare a scuola pubblica lì sono incominciati i casini , bocciature, bocciature no, ancora alle elementari no, però mi piaceva di più come ambiente, perché era aperto come preferivo.(\*scuolafine)

D.: I rapporti con tuo fratello?

R.: (\*parenti-inizio) I rapporti con mio fratello sono stati buonissimi, molto fraterni fino ad una certa età, poi abbiamo incominciato a litigare, a fa' a botte verso i quattordici, quindici anni, no forse anche un po' prima, non mi ricordo, comunque adesso sono ottimi, no, amichevoli, buoni sì...(\*parenti-fine)

Per avere un'idea più precisa su come funziona il *software* che fa da supporto al lavoro di assegnazione dei nodi-concetti, si mostra qui ciò che appare sullo schermo al momento di avviare la procedura:

*Fig. 1 –* Project Pad *di* NVivo *da cui si accede al* Document System *e al* Node System

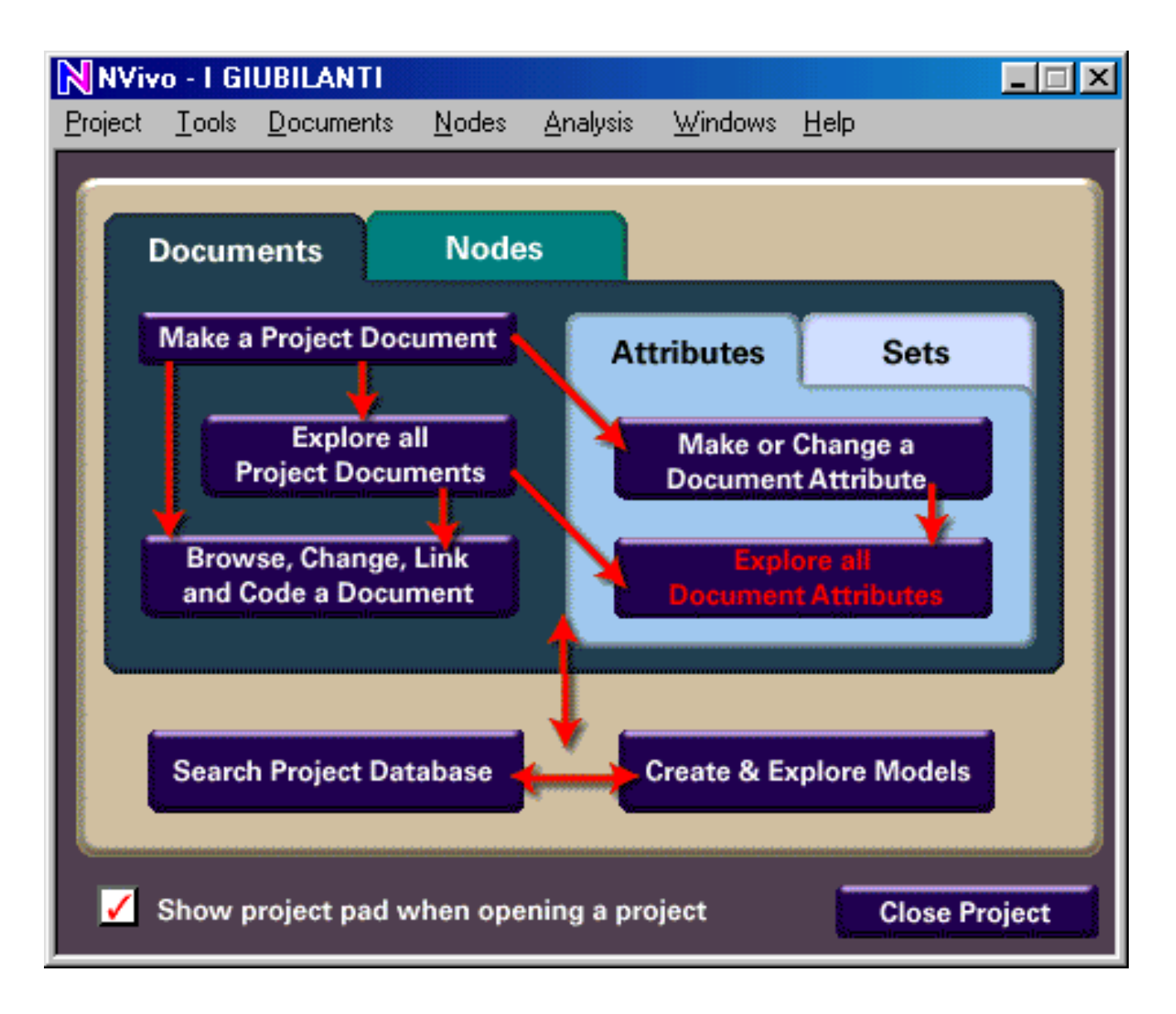

L'espressione "Code a Document" indica l'ambito entro il quale si deve entrare per procedere alla codifica del testo, passo dopo passo.

L'operazione è semplice ma richiede molta accortezza e soprattutto una buona conoscenza dei significati dei singoli lemmi. Da qui dipende sostanzialmente il buon esito dell'indagine.

*Fig. 2 – Document Browser*

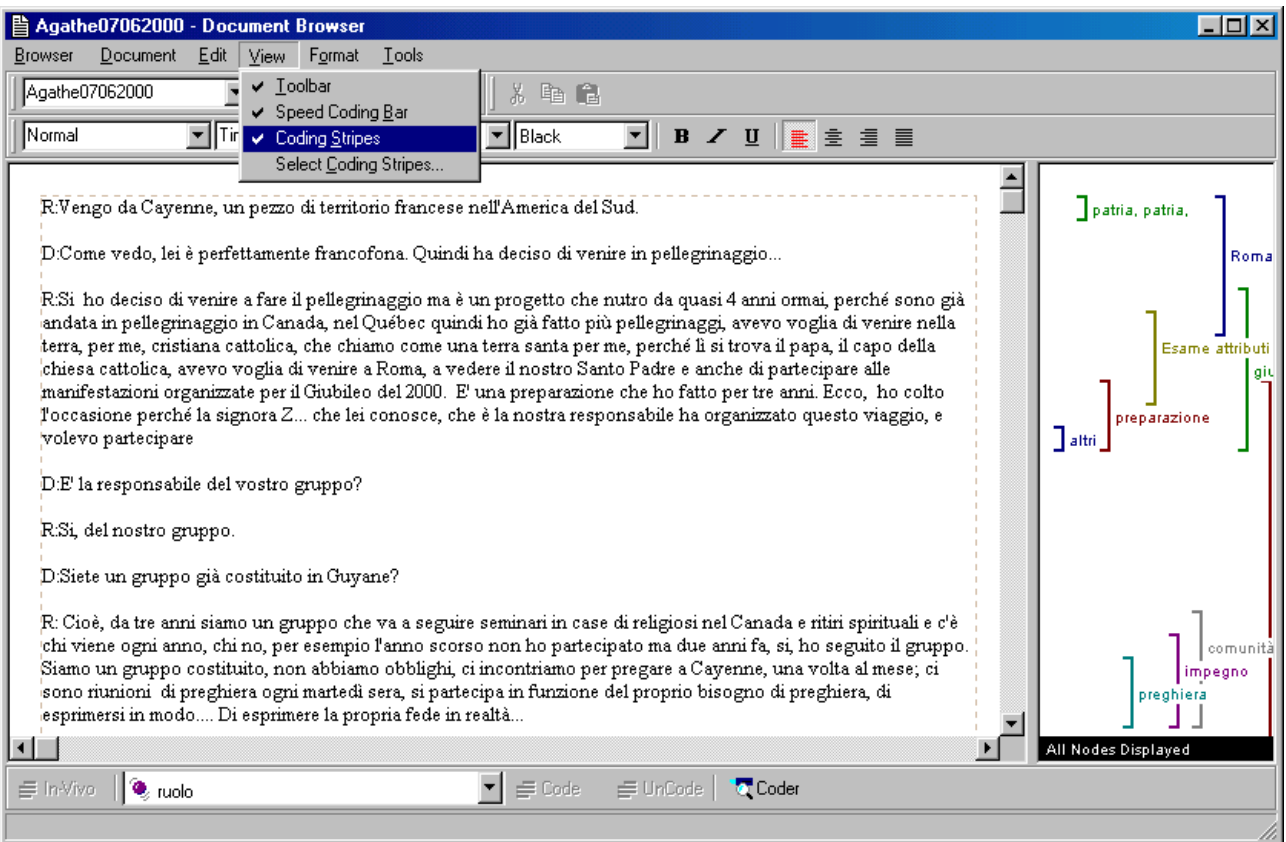

Come si vede, nella parte sulla destra, sono ben evidenziati i nodi o concetti sensibilizzanti individuati dagli analisti. Successivamente è possibile fare ulteriori ricerche per vedere quali segmenti sono legati ad un certo codice o nodo o concetto sensibilizzante, quali attributi (genere, età, lingua, provenienza, ecc.) sono connessi ad un certo documento. Si rende altresì possibile reperire un certo testo, ma soprattutto è dato operare a livello booelano, cioè con l'intersezione (*e*) di codici o nodi o concetti, oppure con l'unione (*o*), ovvero con la negazione (*non*), nonché con la differenza (*meno*) ed infine con le matrici sia di intersezione che di differenza. Un altro interessante vantaggio è offerto dalle possibilità di prossimità concernenti il testo in esame in termini di cooccorrenza (*vicino*), sequenza (*precedente*), inclusione (*dintorno, contesto*), ma pure di matrice di co-occorrenza e di inclusione.

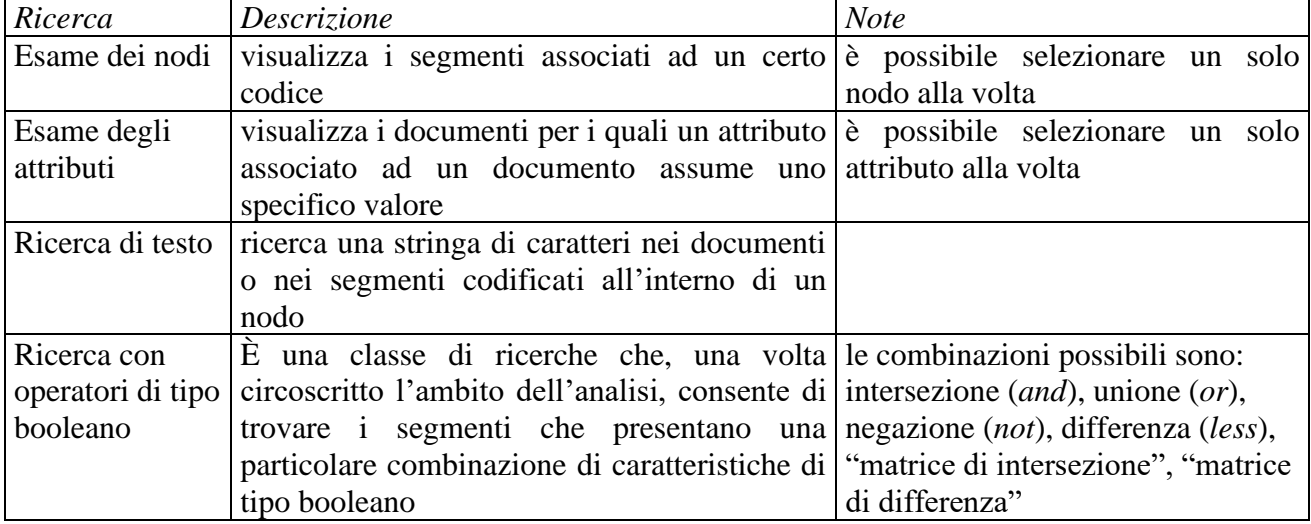

### *Tab. 1 – Le operazioni di ricerca consentite da* **NVivo**

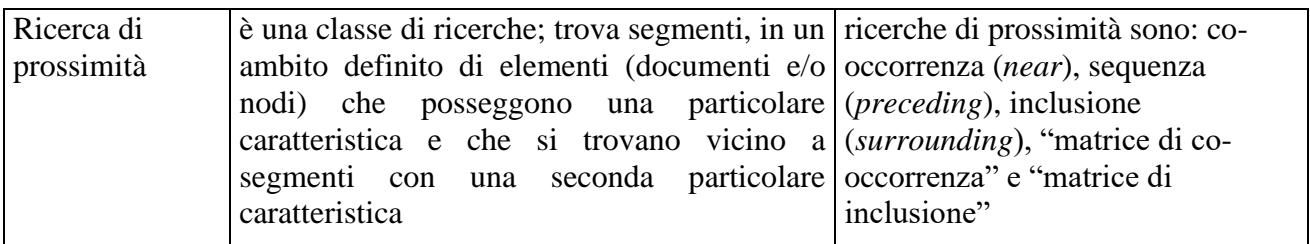

Nella figura che segue si vede un esempio di matrice di intersezione che mette insieme i documenti che si riferiscono, per gli intervistati e le intervistate in lingua italiana, sia alla loro appartenenza all'area geografica N, cioè del nord, o S, cioè del Sud e delle Isole, oppure C, cioè del centro, sia ad alcuni nodi o concetti sensibilizzanti quali "Roma", "viaggio", "motivazioni", "desiderio", ecc.

*Fig. 3 – Impostare un'operazione di ricerca nella finestra* Search Tool

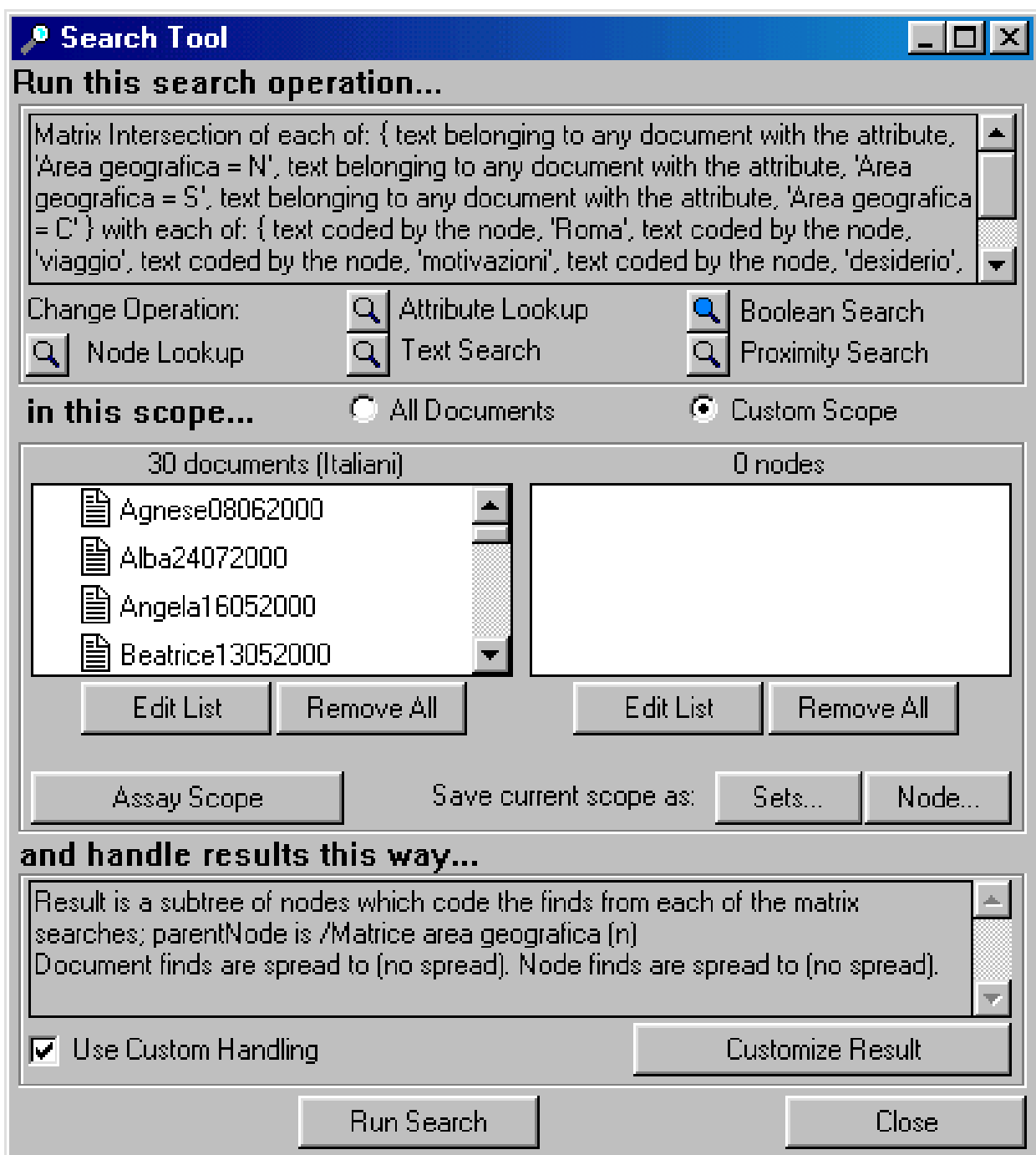

La matrice concernente l'area geografica è poi visibile chiaramente anche attraverso l'elencazione e la comparsa sullo schermo dei singoli passi riguardanti ciascun soggetto che risponde alle caratteristiche, cioè agli attributi prescelti da chi indaga.

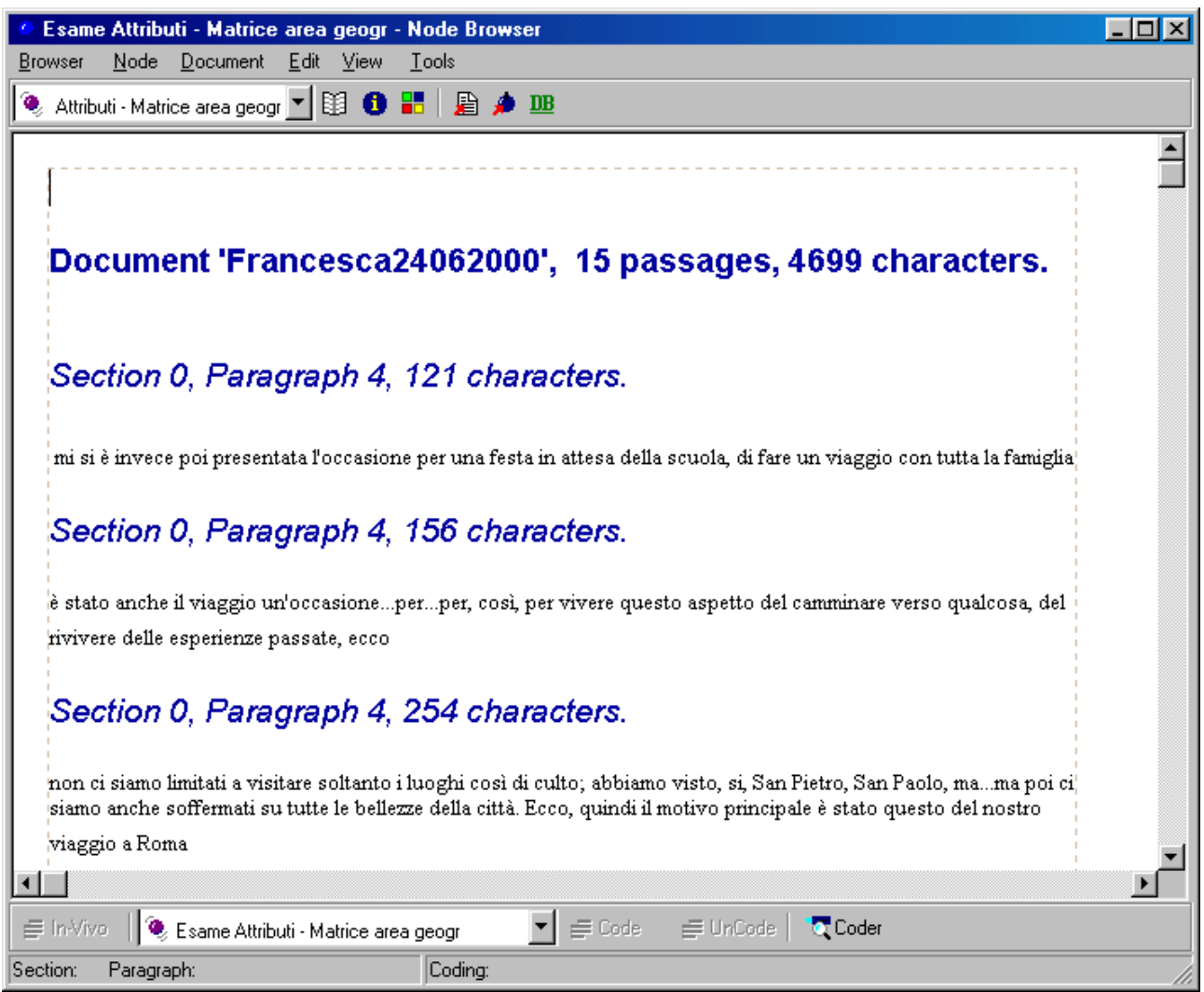

In definitiva, le operazioni da condurre in sequenza sono laboriose e richiedono tempo e capacità di comprensione ed interpretazione del testo delle interviste. Tuttavia il risultato finale è senz'altro più affidabile di ogni altra soluzione basata su intuizioni tanto rapide quanto fugaci e di fatto inutilizzabili in chiave scientifica (Cipriani 2008; Cipriani, Losito 2008).

### *Riferimenti bibliografici*

H. Blumer (1954), "What is Wrong with Social Theory?", *American Sociological Review*, 19, 1, pp. 3-10.

C. Cipolla, R. Cipriani (a cura di) (2002), *Pellegrini del Giubileo*, Angeli, Milano.

R. Cipriani (a cura di) (2003), *Giubilanti del 2000. Percorsi di vita*, Angeli, Milano.

R. Cipriani (a cura di) (2008), *L'analisi qualitativa. Teorie, metodi, applicazioni*, Armando, Roma.

R. Cipriani, G. Losito (a cura di) (2008), *Dai dati alla teoria sociale. Analisi di un evento collettivo*, Anicia, Roma.

B. Glaser, A. Strauss (2009), *La scoperta della grounded theory*, a cura di A. Strati, Armando, Roma; ed. or., *The Discovery of Grounded Theory*, Aldine, Chigago, 1967.